Управление образования администрации городского округа Долгопрудный **Муниципальное автономное общеобразовательное учреждение городского округа Долгопрудный средняя общеобразовательная школа № 6 имени Героя Советского Союза Н.Ф.Гастелло (МАОУ СОШ № 6)**

истрации тверждено. Приказом директора От «ЗО» июня 2023 г. № 590 Н.Д. Якушева **Пиректор школы** 

### **РАБОЧАЯ ПРОГРАММА**

**внеурочной деятельности «Основы компьютерной анимации»** для обучающихся 10-11 классов

Согласовано Протокол заседания методического объединения учителей от «31» августа 2023. № 5 Рук.ШМО О.В. Заоровская

Согласовано Заместителем директора по УВР От «30» августа <sup>2023</sup> *г/?* Зам директора А.С.Ляшенко

г.о. Долгопрудный, 2023

### **ПОЯСНИТЕЛЬНАЯ ЗАПИСКА**

Программа элективного курса «Основы компьютерной анимации» расширяет и углубляет предметное содержание тематического раздела «Компьютерная графика и анимация» учебного предмета «Информатика» для

уровня среднего общего образования с учётом особенностей информационно-технологического профиля, ориентированного на производственную, инженерную и информационную сферы деятельности.

### **Цели курса:**

- развитие познавательных интересов, интеллектуальных и творческих способностей средствами информационно-коммуникационных технологий (ИКТ);
- выработка навыков по организации собственной информационной деятельности и планирования её результатов;
- формирование умений работать с прикладным программным обеспечением с целью применения средств ИКТ в повседневной жизни, при выполнении индивидуальных и коллективных проектов, в учебной деятельности, при дальнейшем освоении профессий, востребованных на рынке труда;
- развитие у обучающихся интереса к информационным технологиям, повышение их компетентности в вопросах применения компьютерной анимации, мультипликации и дизайна;
- формирование устойчивого интереса к информационно-технологическому профилю обучения, к профессиям, связанным с применением разных видов компьютерной анимации;
- воспитание ответственного отношения к информации с учётом правовых и этических аспектов её распространения, избирательного отношения к полученной информации.

### **Задачи курса:**

- создание условий для развития познавательной активности в области информационных компьютерных технологий;
- содействие ознакомлению с новыми информационными технологиями;
- создание условий для формирования компетенций для последующей профессиональной деятельности как в рамках данной предметной области, так и в смежных с ней областях;
- мотивирование к образованию, в том числе самообразованию, сознательному отношению к непрерывному образованию как условию успешной профессиональной и общественной деятельности.

Основная идея курса - формирование умений и навыков создания анимированных изображений с использованием современных ИКТ необходимая составляющая образования XXI века.

Общая характеристика курса. Курс сфокусирован на освоении обучающимися широко востребованных способов практического применения ИКТ, относящихся к наиболее значимым технологическим достижениям современной цивилизации. Таким образом, к общей характеристике курса можно отнести его прикладную направленность.

наиболее Одним **ИЗ** молодых  $\boldsymbol{\mathrm{M}}$ перспективных направлений практического использования компьютерных технологий являются разработка компьютерных игр и игровая графика, предполагающие создание игровых персонажей, локаций, визуальную разработку игр и решение других задач.

Актуальность курса определяется также всё возрастающей ролью информатики в формировании универсальных учебных действий и видов деятельности, имеющих общедисциплинарный характер: моделирование объектов и процессов, сбор, хранение, преобразование и передача информации, управление объектами и процессами.

элективного курса компьютерной Отбор содержания анимации определяется задачей углублённого изучения соответствующего раздела содержательной линии «Использование программных систем и сервисов» учебного предмета «Информатика» и необходимостью формирования личностных, метапредметных и предметных образовательных результатов, обеспечивающих знакомство обучающихся с важнейшими способами применения знаний по предмету на практике, развитие их интереса к современной профессиональной деятельности.

При построении учебного процесса используются следующие виды деятельности: освоение теоретического материала пособия; выполнение практических работ на компьютере; проектная деятельность. Тематика проектов определяется самими обучающимися в зависимости от их интересов и возможностей. Изучение курса завершается выполнением учащимися индивидуального или группового проекта в малой группе (2-3 человека). Итоговая проектная работа должна быть представлена в виде компьютерной игры, которая позволит учащимся продемонстрировать полученные знания, раскрыть и реализовать свои творческие способности. Защита проектов созлаёт благоприятные предпосылки ДЛЯ самостоятельной оценки проделанной работы.

Учебно-методическое обеспечение курса включает в себя учебное пособие для учащихся К. А. Леоновой «Основы компьютерной анимации» с

электронным приложением для бесплатного скачивания с сайта издательства «Учебная литература» и программу внеурочного курса. Учебное пособие обеспечивает содержательную часть курса. Пособие содержит теоретический и дидактический материал, вопросы для самопроверки и практические задания для подготовки самостоятельного проекта.

Формами контроля усвоения материала являются практические работы на компьютере; контрольное тестирование по завершении изучения содержания модулей курса; презентация проекта (созданной компьютерной игры).

#### **СОДЕРЖАНИЕ КУРСА**

Отбор содержания элективного курса компьютерной анимации определяется задачей углублённого изучения соответствующего раздела содержательной линии «Использование программных систем и сервисов» учебного предмета «Информатика» и необходимостью формирования личностных, метапредметных и предметных образовательных результатов, обеспечивающих знакомство обучающихся с важнейшими способами применения знаний по предмету на практике, развитие их интереса к современной профессиональной деятельности.

#### **Введение в курс компьютерной анимации (1 ч)**

Мультипликация и анимация, история, этапы развития. Кадр, частота кадров. Компьютерная анимация: виды, сферы применения.

### **Раздел 1. Программируемая анимация. Программа Synfig Studio (12 ч)**

Объекты, сцены, сценарии. Компьютерная анимация для создания игры: спрайты. Анимация по ключевым кадрам.

Программа Synfig Studio, возможности программы, интерфейс; рабочая область – холст; поддерживаемые форматы графических файлов. Импорт и экспорт файлов.

Панель слоёв, альфа-канал, порядок отображения слоёв.

Морфинг, перекладная анимация, векторные изображения, растровая графика – базовые навыки современной 2D-анимации.

Настройка свойств холста. Перемещение слоя по холсту, вращение слоя, изменение масштаба. Органы управления анимацией: запуск, пауза, перемотка. Фиксаторы.

Герой для игры: набор частей, привязка слоя, сборка героя из подгрупп.

Ключевые кадры, покадровое перемещение, удаление ключевого кадра.

Кости и скелет, связка слоёв в единый объект; управление сложным персонажем.

Анимация движения: походка, бег.

Рендеринг, его настройки; популярные форматы: видеоформат, анимационный gif, картинка, серия картинок.

### **Раздел 2. Язык Qt QML (19 ч)**

Формат языка Qt QML; кросс-платформенные приложения. Установка Qt.

QML-документ, секции подключения модулей и описания объектов. Свойства строкового, числового и логического типа объектов. Сложные объекты.

Якоря, якорные линии; абсолютное и относительное позиционирование объектов; привязывание к родительскому объекту; поля и смещение.

Знакомство с графикой и текстом (приложение «Часы»); скетч приложения; размещение текстового поля; отображение текста; таймер; отображение картинки (Image); кнопка включения и обработка событий мышки (MouseArea).

Анимация вращения с помощью RotationAnimator и точное управление им. Анимация свойств с использованием PropertyAnimation.

Параллельная и последовательная анимация. Управление анимацией.

Анимация интерфейса, анимированная кнопка. Создание сигнала.

Подготовка ресурсов для игры: слои, звук, графика, фон, задний план, игровая сцена. Анимация героя: бег, прыжок, столкновение с препятствием. Параллакс; деление мира на слои; закольцованная анимация; сборка мира. Объекты мира. Управление героем. Обработка коллизий – столкновений объектов; вычисление коллизий; проверка на коллизии. Игровой движок: геймплей. Добавление препятствий. Подсчёт очков и звуковые эффекты. Заставка.

### **ТЕМАТИЧЕСКОЕ ПЛАНИРОВАНИЕ**

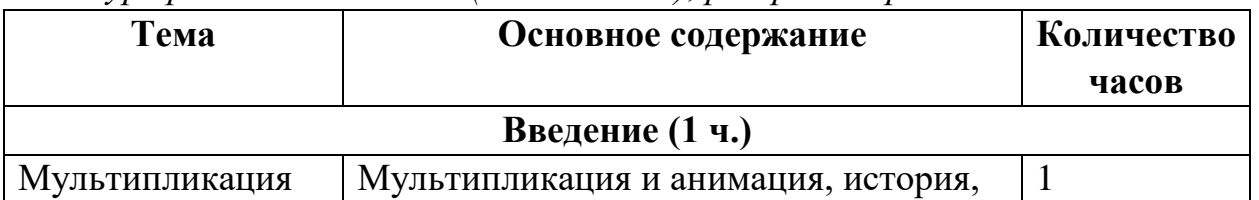

*Курс рассчитан на 34 ч (1 ч в неделю), резервное время – 2 ч.*

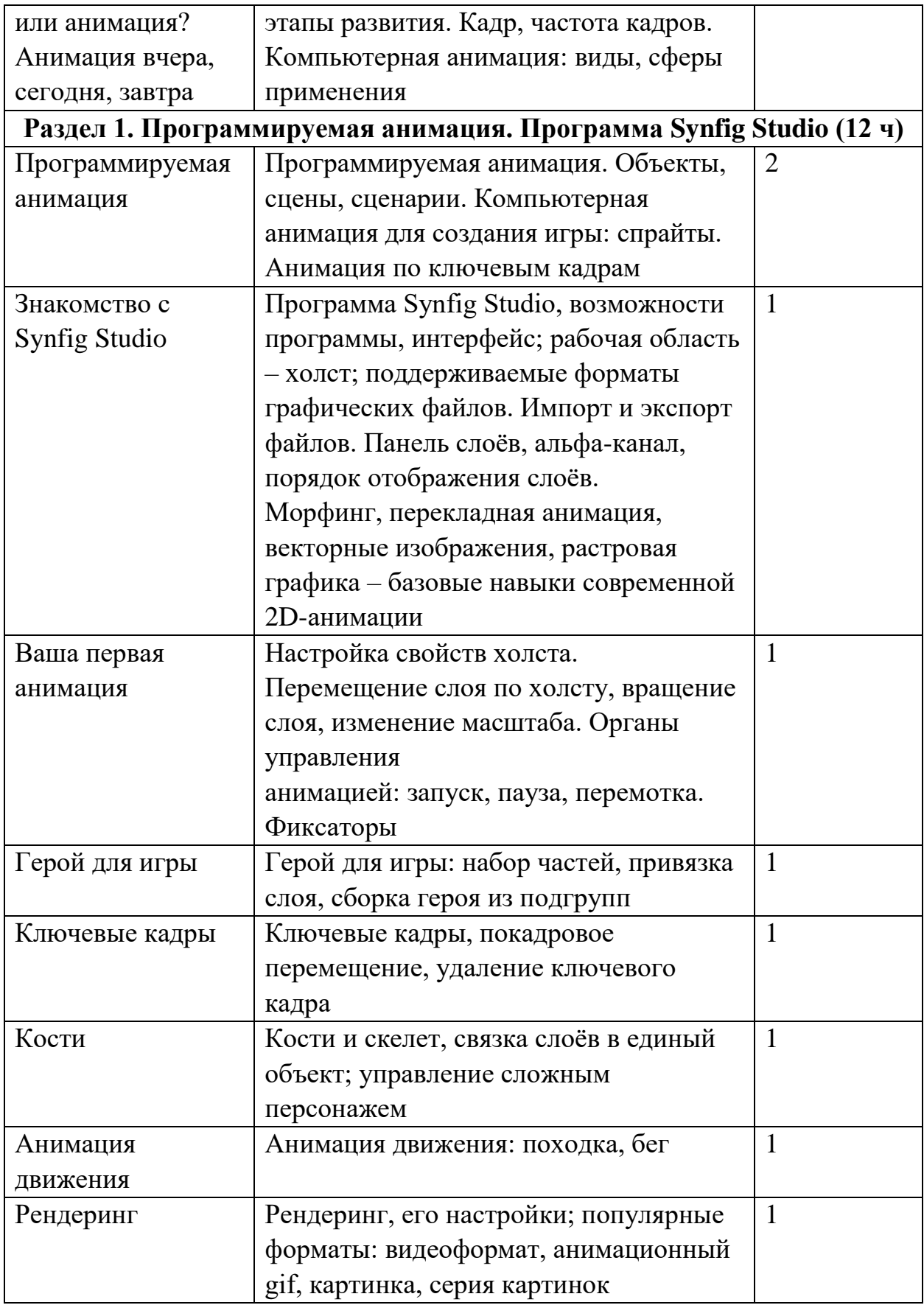

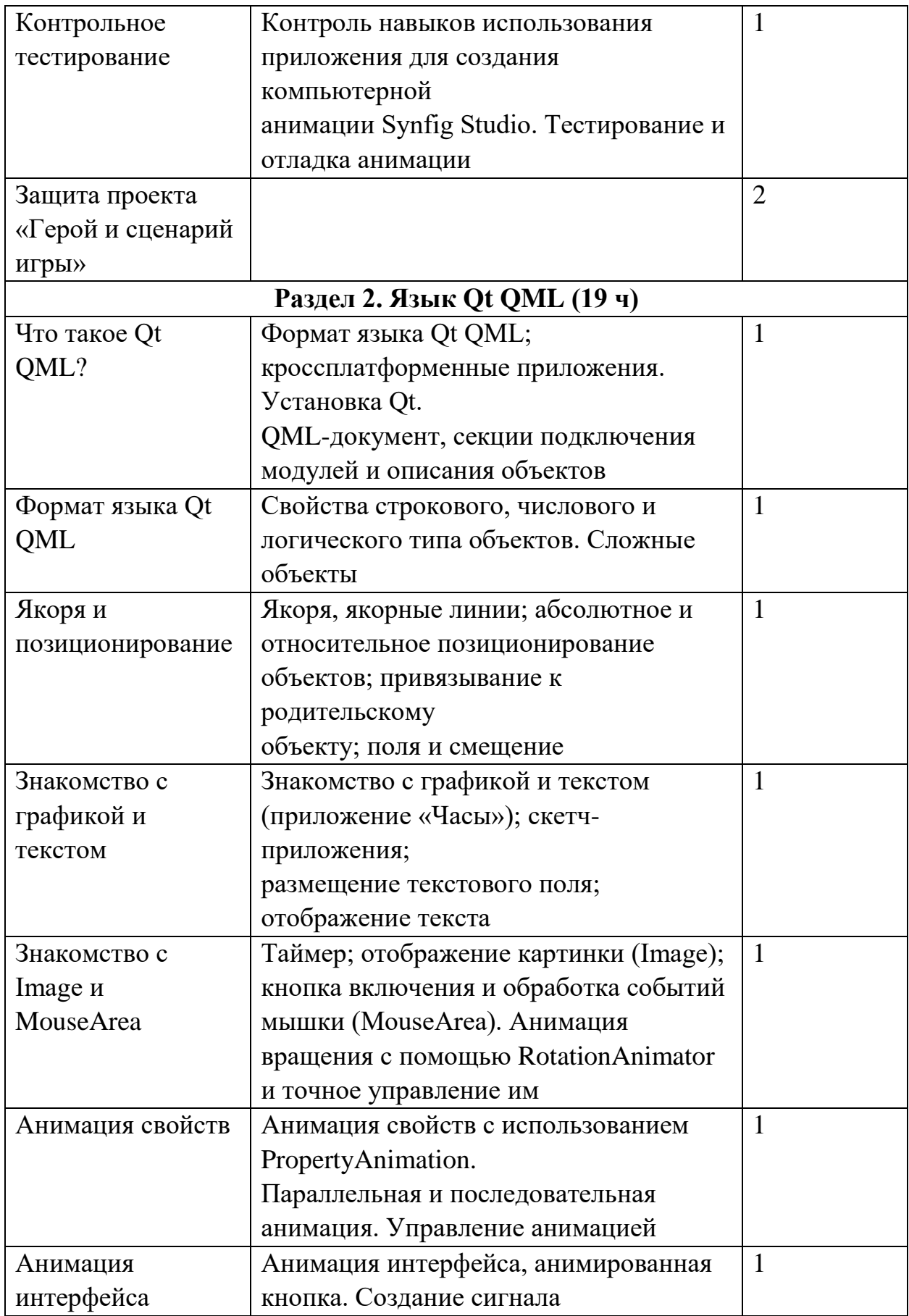

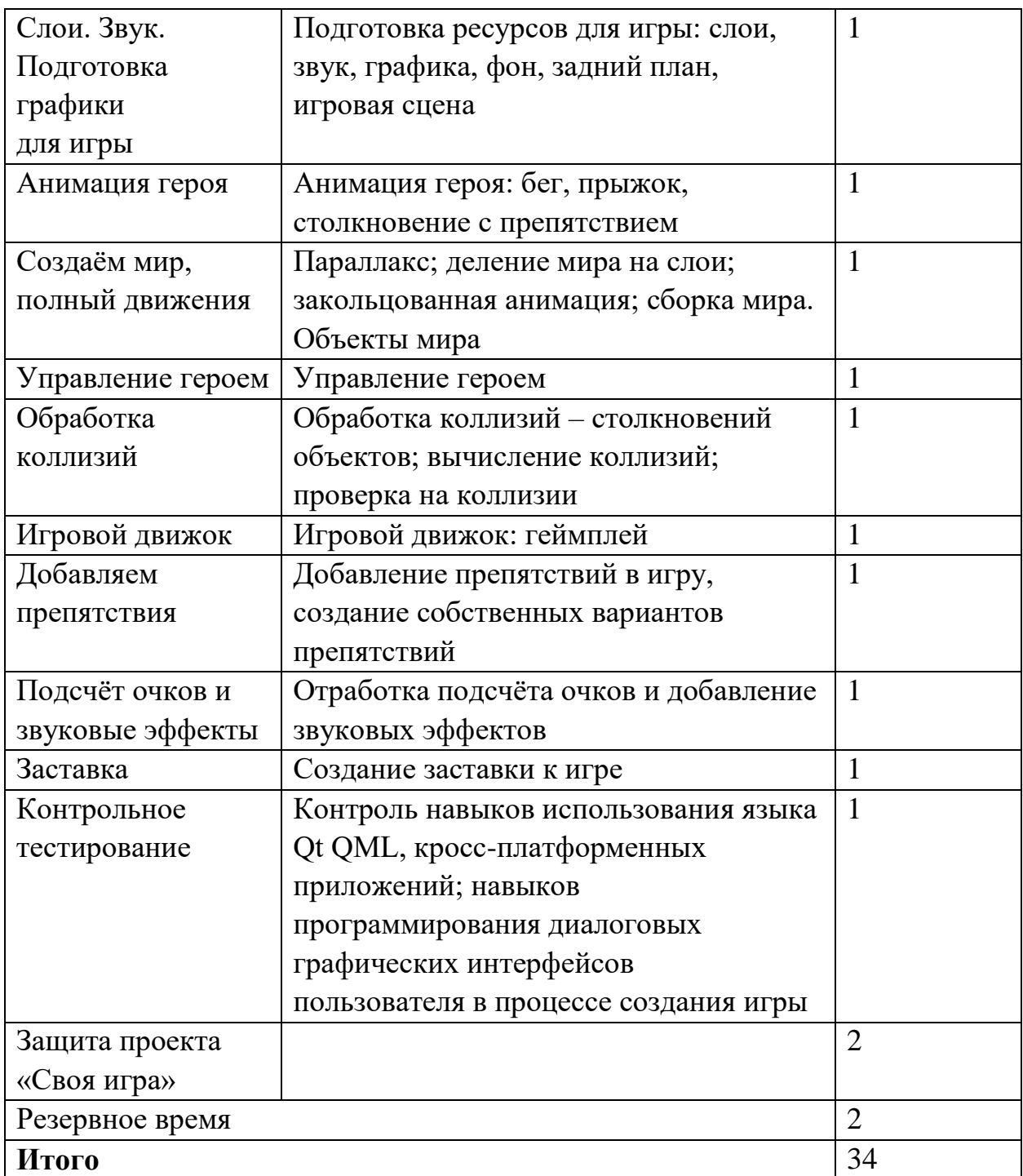

### **ПЛАНИРУЕМЫЕ РЕЗУЛЬТАТЫ ОСВОЕНИЯ КУРСА**

В результате изучения элективного курса на уровне среднего общего образования у учащихся будут сформированы следующие **предметные результаты**.

*Учащийся научится*:

 пользоваться системой базовых знаний, отражающих вклад информатики в формирование современной научной картины мира;

- специфику архитектуры  $\triangleright$  coothochth компьютера  $\mathbf{c}$ целями  $\mathbf{M}$ особенностями  $er$ применения, ориентироваться  $\mathbf{B}$ истории  $\overline{M}$ современных тенденциях применения компьютерной технологии в области программируемой компьютерной анимации;
- > пользоваться элементарными навыками формализации прикладной задачи и документирования программ;
- > работать с библиотеками программ;
- понимать особенности универсального языка программирования высокого уровня С++;
- > пользоваться навыками и опытом применения приложений в выбранной программирования Synfig Studio. среде понимать возможности программы, включая её тестирование и отладку;
- > понимать формат языка QML, пользоваться навыками и опытом применения кросс-платформенных приложений в среде разработки Qt Creator;
- > программировать диалоговые графические интерфейсы пользователя для создаваемых в процессе обучения программ;
- > пользоваться различными инструментами для создания векторной графики, настраивать параметры инструментов;
- > создавать ролики на основе разных способов анимации: покадровой, анимации движения, анимации формы;
- > выполнять обработку растровых графических изображений с целью повышения их качества или получения художественных эффектов;
- > понимать принципы, лежащие в основе компьютерной анимации, технологий виртуальной реальности, назначение и принципы работы соответствующего программного и аппаратного обеспечения;
- > создавать простую программируемую анимацию, в том числе для разработки компьютерных игр, кросс-платформенные используя приложения;
- > соблюдать правовые нормы работы с информационными ресурсами и программным обеспечением, соблюдать правила общения в социальных сетях и системах обмена сообщениями;
- > понимать основные положения доктрины информационной безопасности Российской Федерации, уметь пояснить их примерами;
- > выполнять рекомендации, обеспечивающие личную информационную безопасность, конфиденциальных защиту ланных  $\overline{O}$ несанкционированного доступа.

## СРЕДСТВА ОБУЧЕНИЯ И ВОСПИТАНИЯ

- Помещение кабинета информатики и информационных технологий требованиям действующих удовлетворять должно Санитарноэпидемиологических правил и нормативов (СанПиН 2.4.2. 178-02). Оно быть типовым оборудованием, лолжно оснащено  $\bf{B}$ том числе обучения, указанными техническими средствами  $\overline{B}$ настоящих требованиях, а также специализированной учебной мебелью.
- Основным оборудованием учебного кабинета являются настольные (стационарные) или переносные компьютеры. Возможна также реализация компьютерного класса с использованием клиент-серверной технологии «тонкого клиента». Все компьютеры должны быть объединены в общую сеть с выходом в Интернет. Возможно использование сегментов беспроводной сети. Для управления доступом к ресурсам Интернета и трафика должны быть оптимизации использованы спениальные аппаратные и программные средства, реализующие функциональность маршрутизатора и межсетевого экрана.
- Для обеспечения удобства работы обучающихся с цифровыми ресурсами рекомендуется использовать файловый сервер, входящий в состав обеспечения всей материально-технического образовательной организации. Каждому обучающемуся для индивидуальной работы должен быть выделен персональный каталог в дисковом пространстве коллективного пользования, защищённый паролем от доступа других обучающихся.

Каждому учащемуся лолжна быть предоставлена возможность использования на своём рабочем месте нижеперечисленного системного и прикладного программного обеспечения.

#### Программное обеспечение:

- операционная система;
- файловый менеджер;
- антивирусная программа;  $\bullet$
- программа-архиватор;
- клавиатурный тренажёр;
- интегрированное офисное приложение, включающее текстовый редактор,  $\bullet$ программу работы с электронными таблицами, растровый и векторный графические редакторы, программу разработки презентаций;
- звуковой редактор;
- простая геоинформационная система;
- виртуальные компьютерные лаборатории;
- программа-переводчик;
- система оптического распознавания текста;
- программа распознавания речи;
- мультимедиапроигрыватель;
- почтовый клиент;
- браузер;
- система управления реляционной базой данных;
- программа общения в режиме реального времени;
- системы программирования  $C++$ ;
- программа Qt (свободное скачивание с ресурса https://www.qt.io/download);
- программа Synfig (свободное скачивание с ресурса https://www.synfig.org/cms/en/download).

Такое программное обеспечение, как файловый менеджер, почтовый клиент, браузер и др., часто входит в состав операционной системы или поставляется в комплекте с ней. В этом случае может использоваться как программное обеспечение, как входящее в состав операционной системы, так и устанавливаемое дополнительно.

Система программирования должна обеспечивать возможность комфортного освоения языка программирования в рамках, предусмотренных требованиями ФГОС из следующего перечня: Школьный Алгоритмический Язык, Паскаль, Python, С, С++, С#, Java.

Система программирования должна обладать простым, понятным ученикам интерфейсом; доступной справочной подсистемой; средствами ин терактивной отладки учебных программ, в том числе функциями пошагового исполнения операторов, задания точек останова, просмотра текущих значений переменных; возможностью получения информативных сообщений об ошибках компиляции и выполнения.

Всё программное обеспечение, имеющееся в кабинете информатики и информационных технологий, должно быть лицензировано и использоваться в строгом соответствии с условиями лицензии.

### **СПИСОК ЛИТЕРАТУРЫ**

1. Дейтел Х. М. Как программировать на C++ / Х. М. Дейтел, П. Дж. Дейтел. – М.: Бином-Пресс, 2009.

2. Доусон М. Изучаем С++ через программирование игр / М. Доусон. – СПб.: Питер, 2016.

3. Письмо Департамента государственной политики образования Минобрнауки России от 1 апреля 2005 г. № 03-417 «О перечне учебного и компьютерного оборудования для оснащения общеобразовательных учреждений».

4. Примерная основная образовательная программа среднего общего образования, одобренная решением Федерального учебно-методического объединения по общему образованию (протокол от 28 июня 2016 г. № 2/16-з).

5. Саймон М. Как создать собственный мультфильм. Анимация двухмерных персонажей / М. Саймон. – М.: НТ Пресс, 2006.

6. Фролов М. Учимся на компьютере анимации. Самоучитель для детей и родителей / М. Фролов. – М.: Лаборатория Базовых Знаний, 2002.

8. Шлее М. Профессиональное программирование на C++ / М. Шлее. – СПб.: БХВ-Петербург, 2015.

#### **Интернет-ресурсы**

http://www.museikino.ru/funds/animation http://www.animator.ru https://myltik.ru https://www.qt.io/download https://www.synfig.org/cms/en/download

понимание основных принципов работы, возможностей и ограничения применения технологий искусственного интеллекта в различных областях, наличие представлений о круге решаемых задач машинного обучения (распознавания, классификации и прогнозирования) наличие представлений об использовании информационных технологий в различных профессиональных сферах.

## **ТЕМАТИЧЕСКОЕ ПЛАНИРОВАНИЕ 10 КЛАСС**

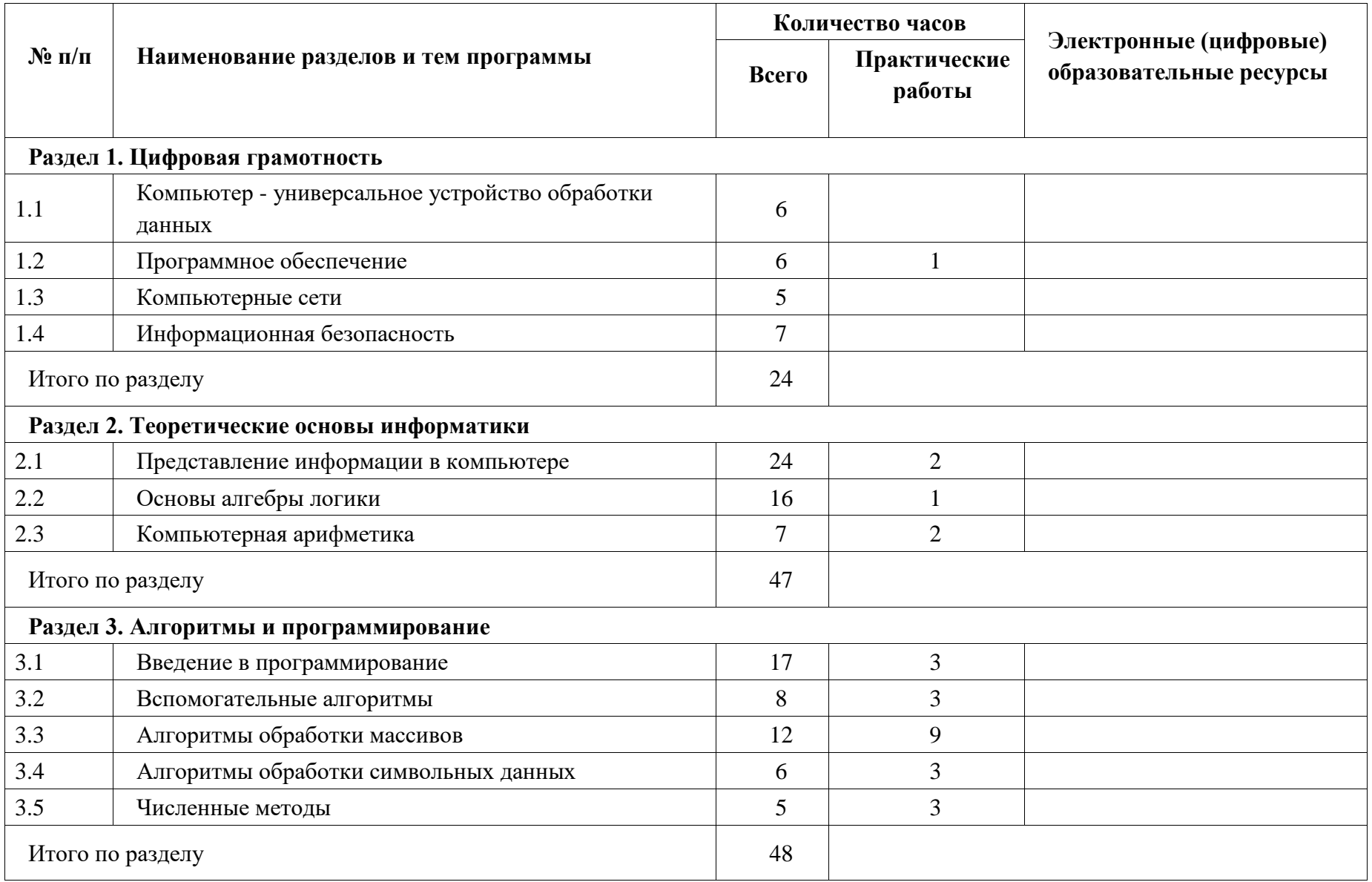

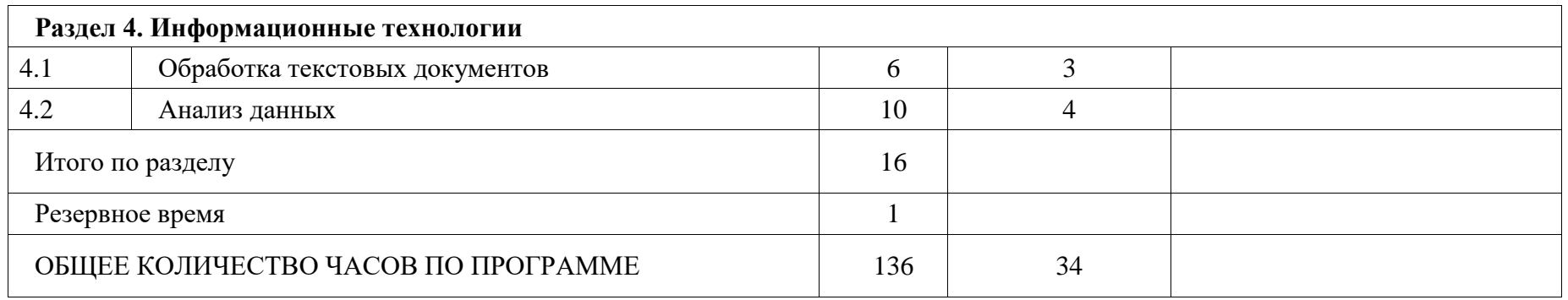

# **11 КЛАСС**

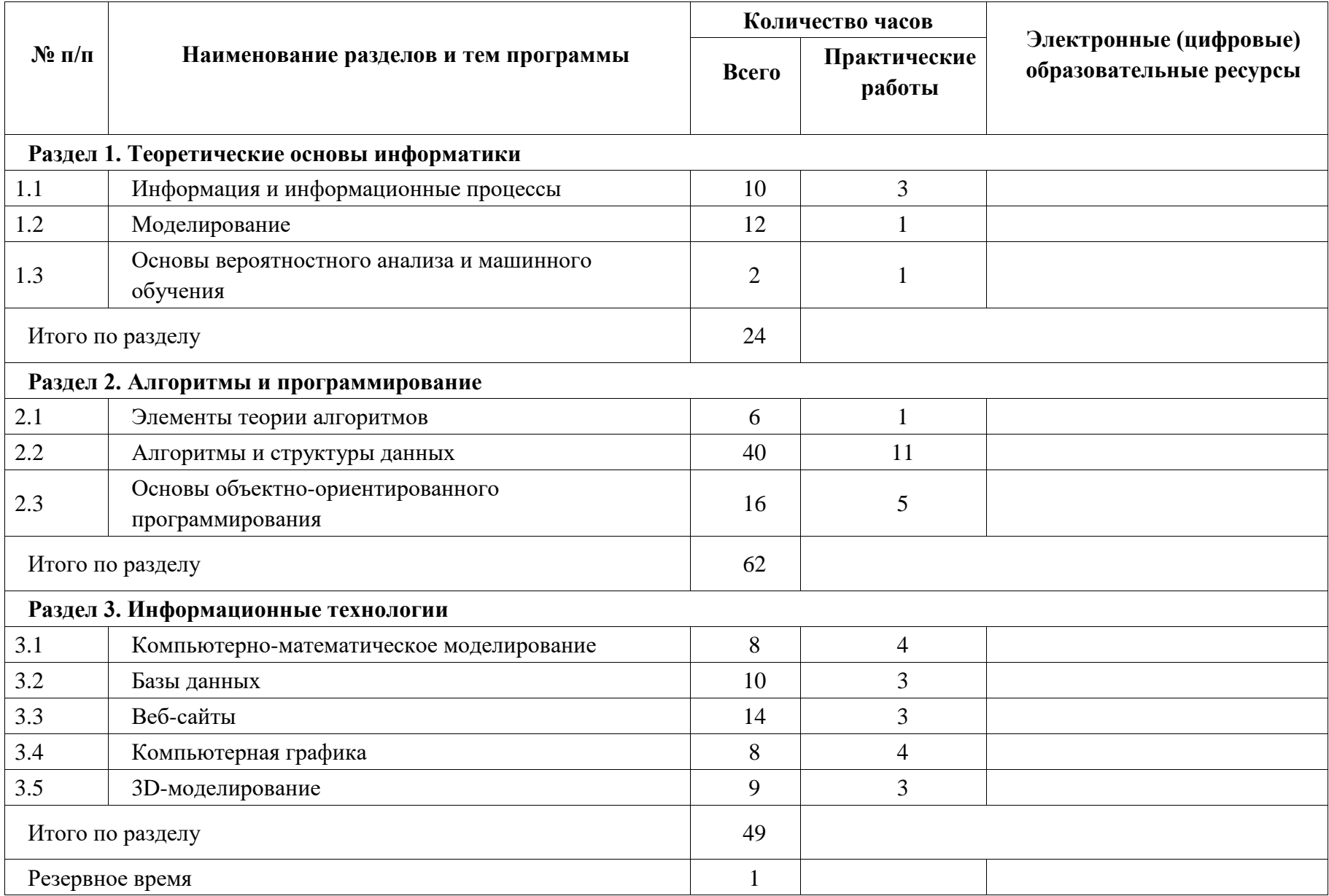

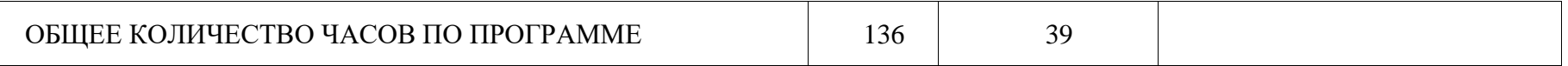

## **ПОУРОЧНОЕ ПЛАНИРОВАНИЕ 10 КЛАСС**

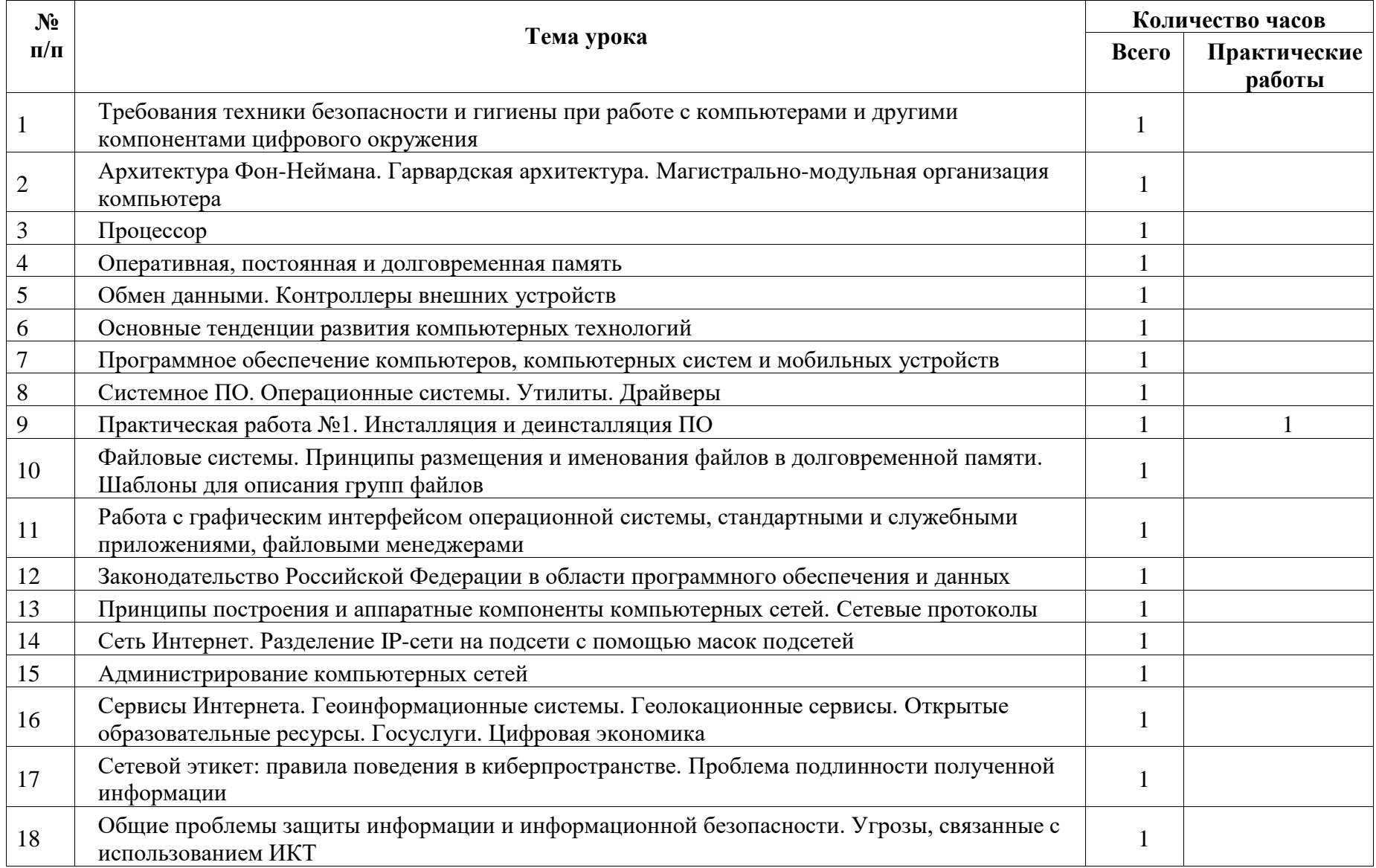

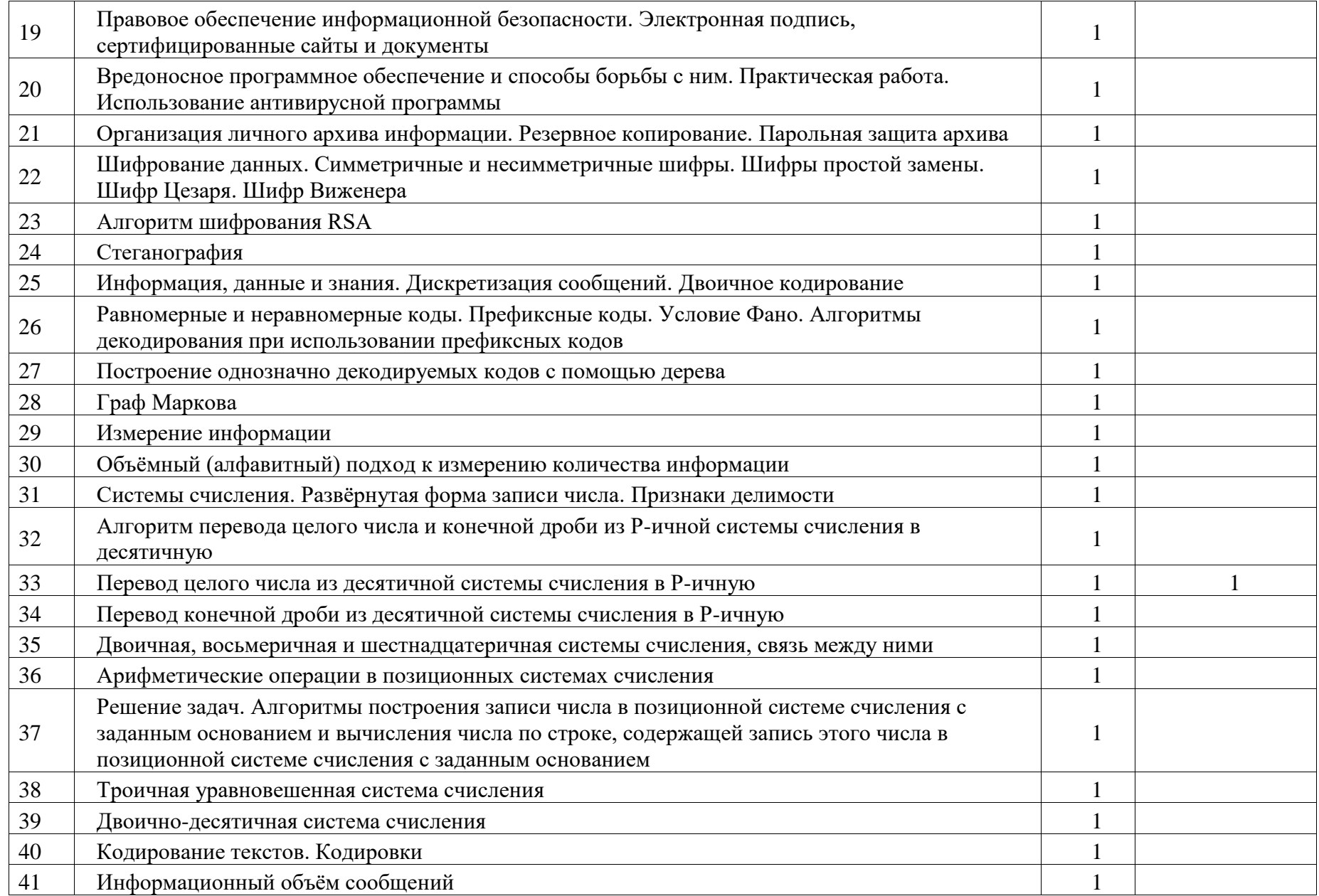

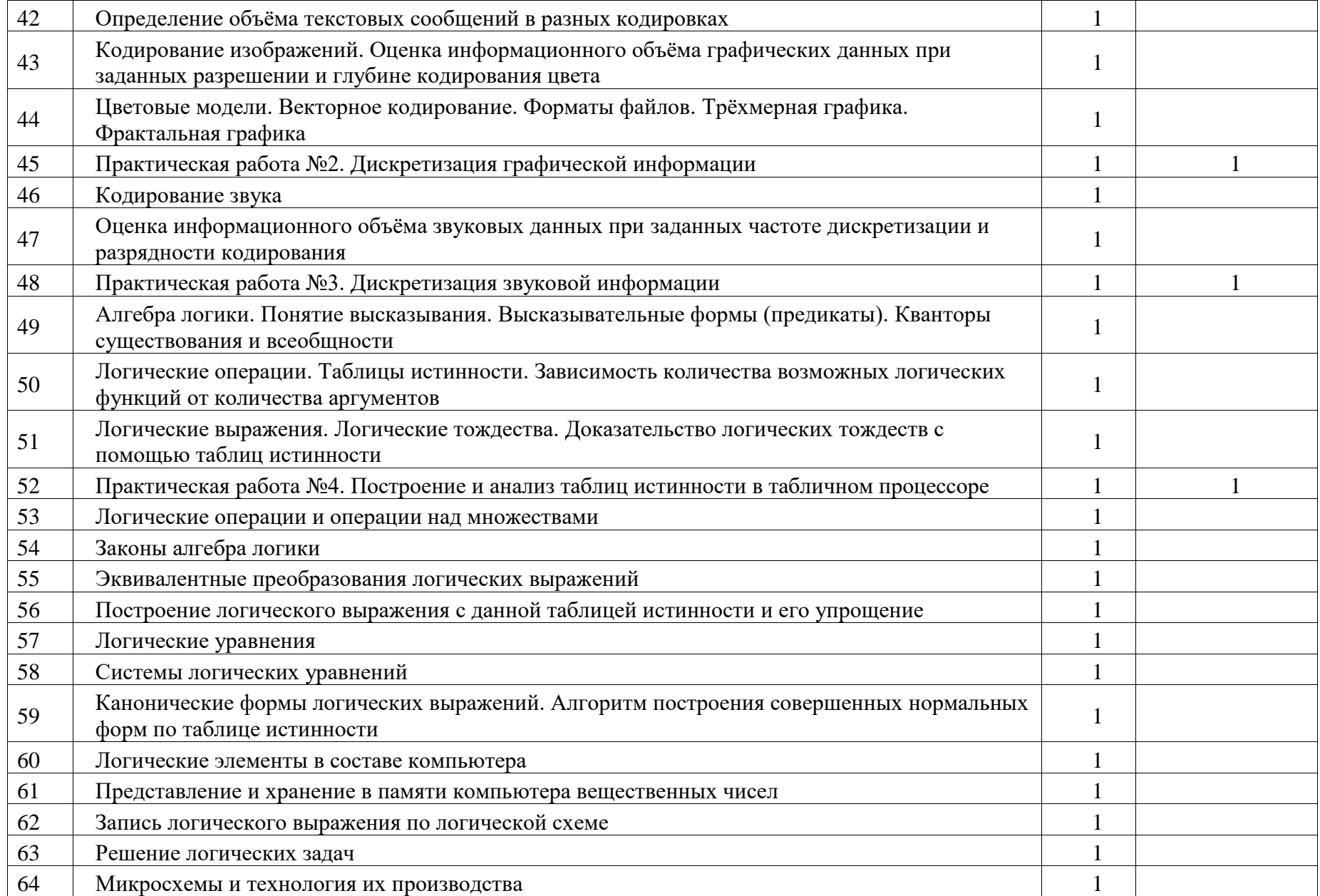

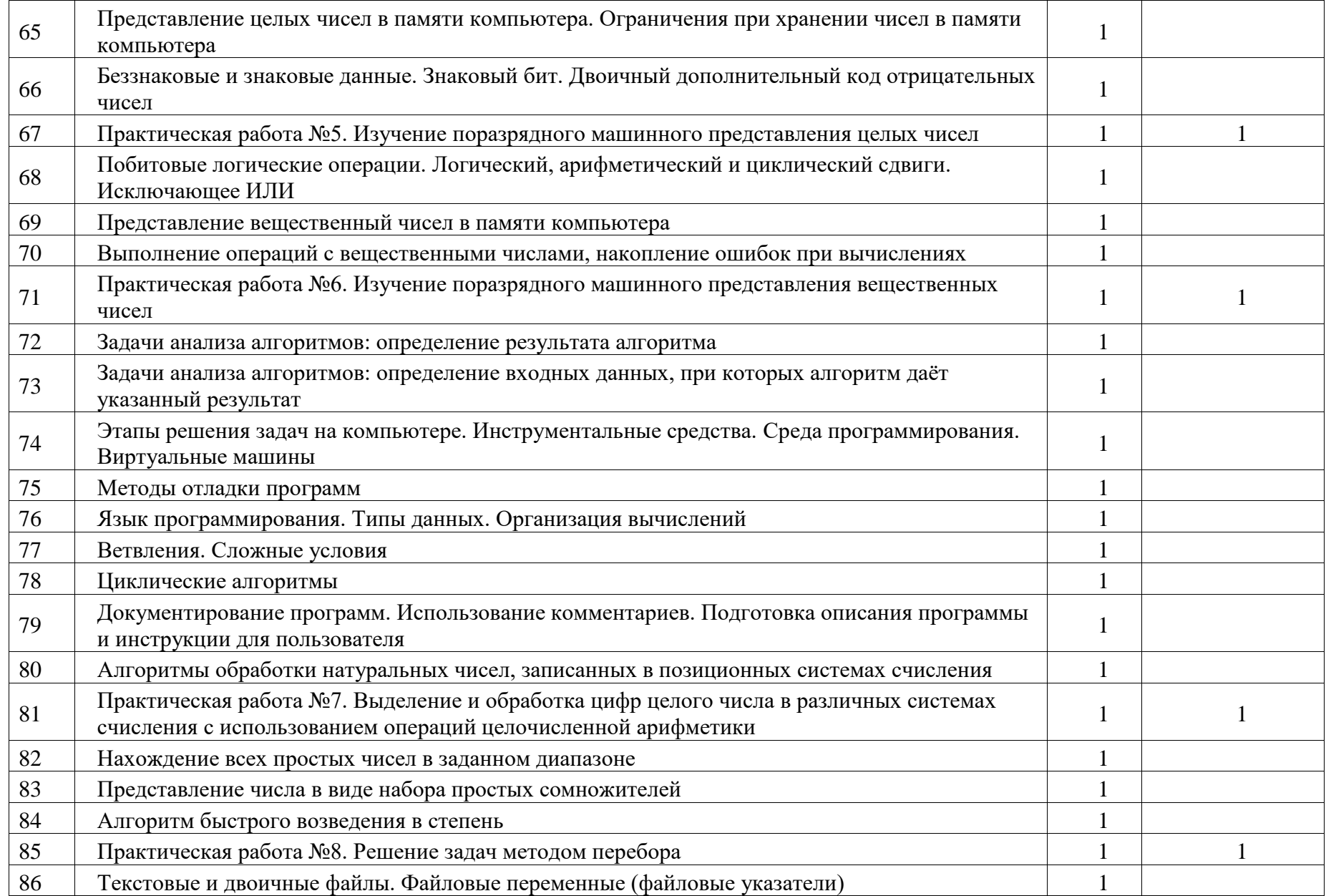

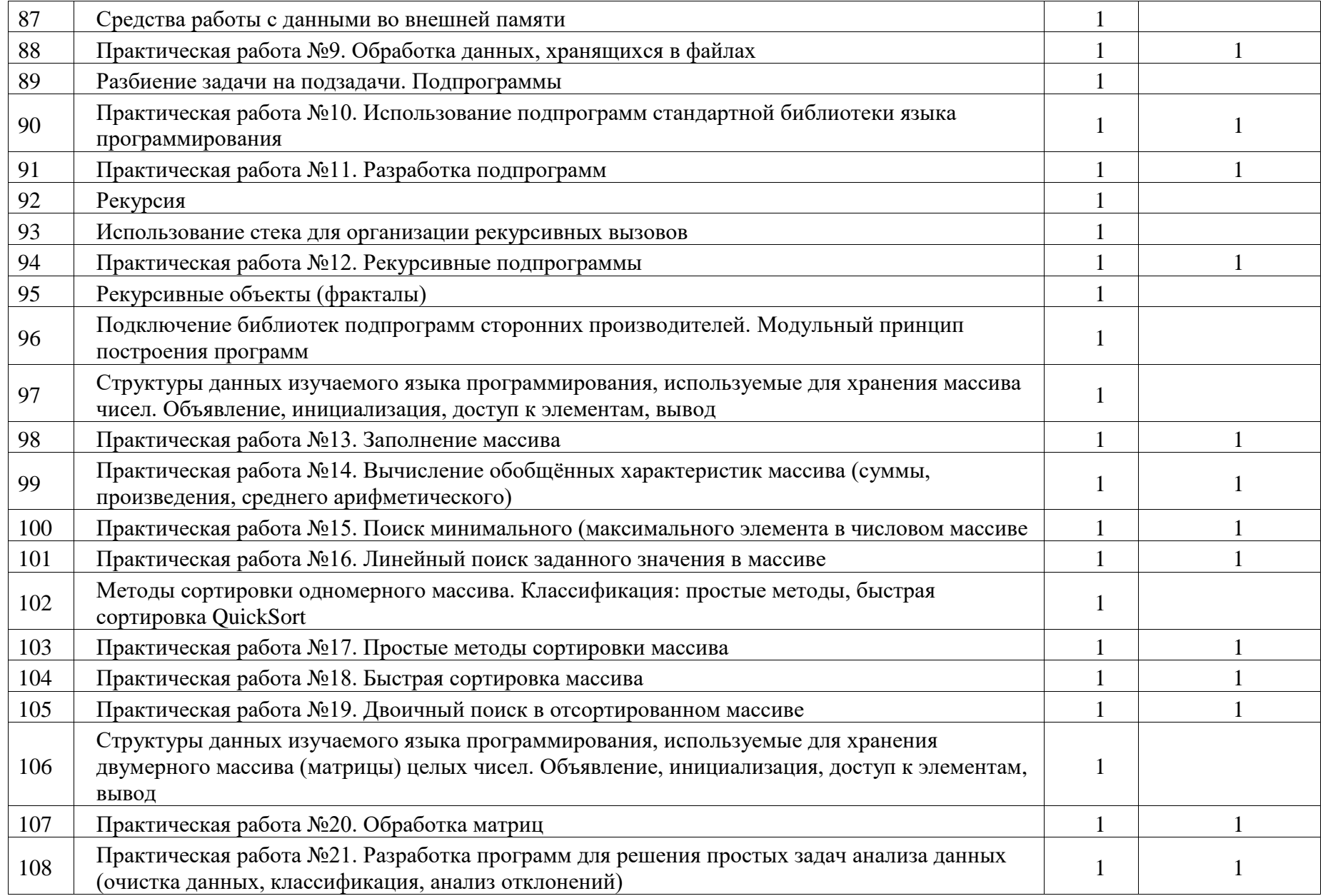

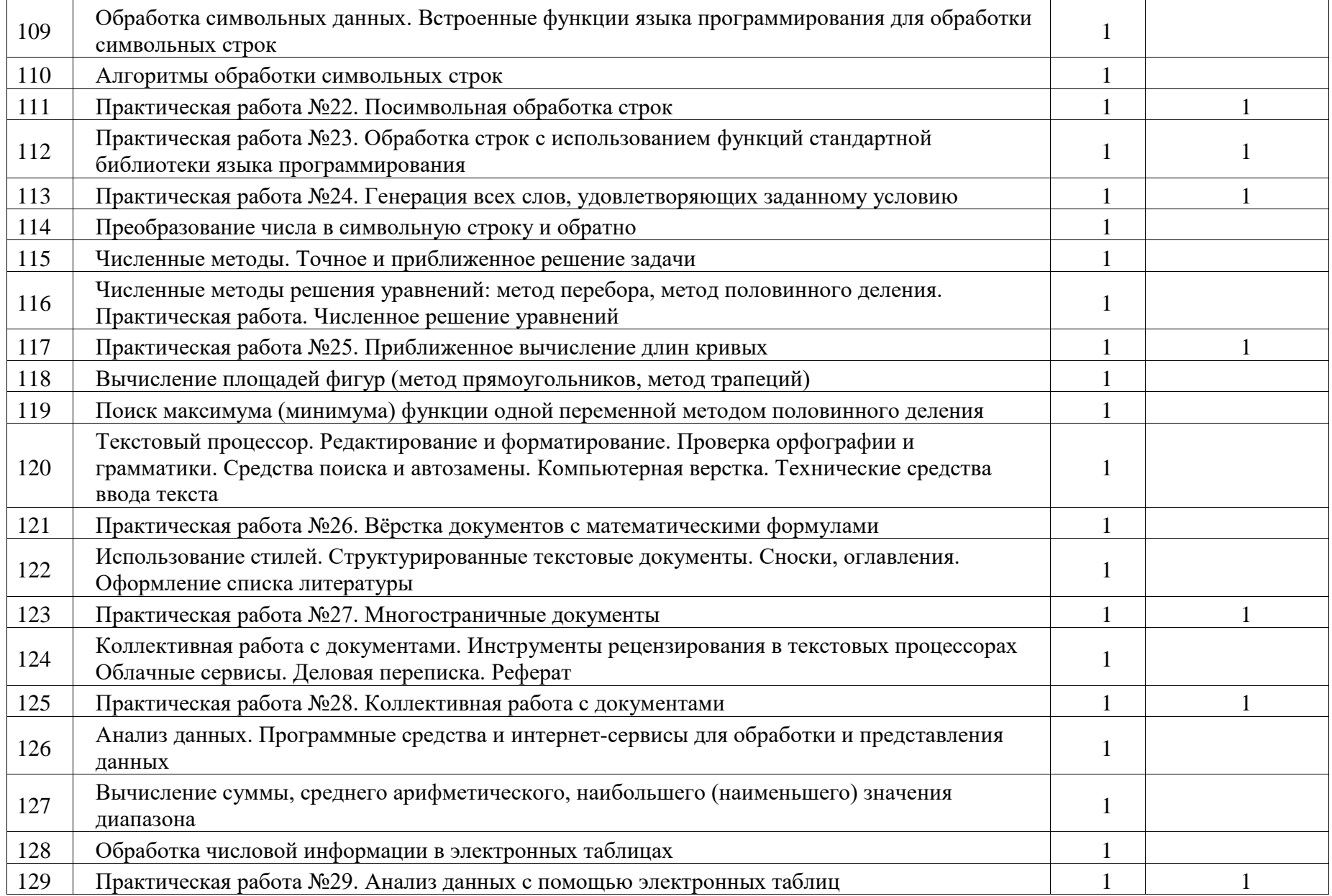

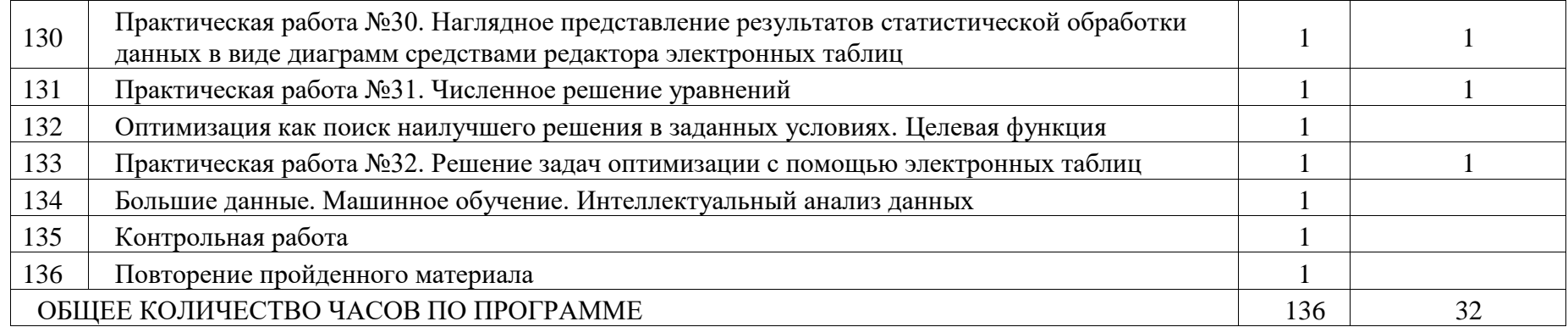

# **11 КЛАСС**

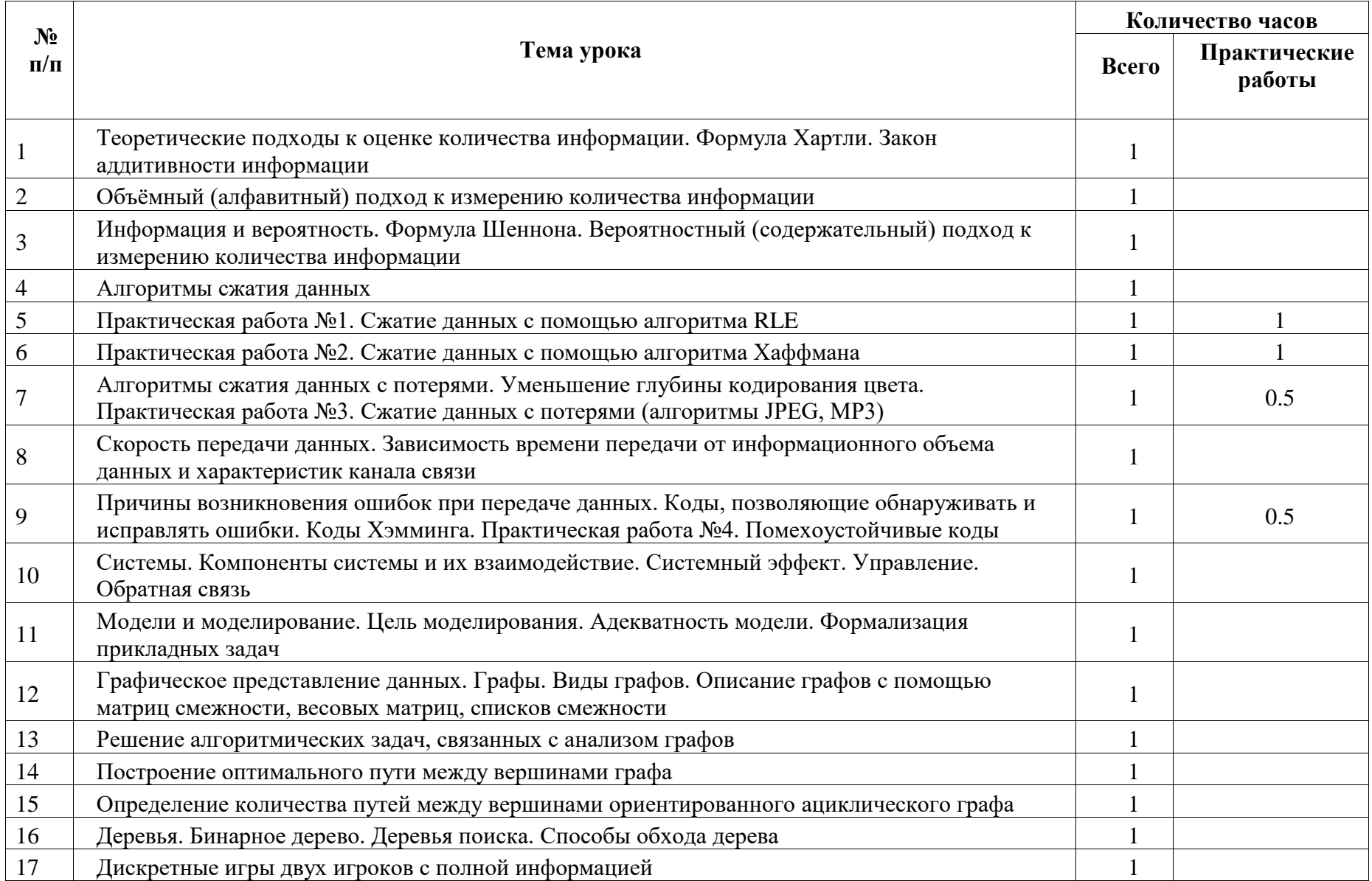

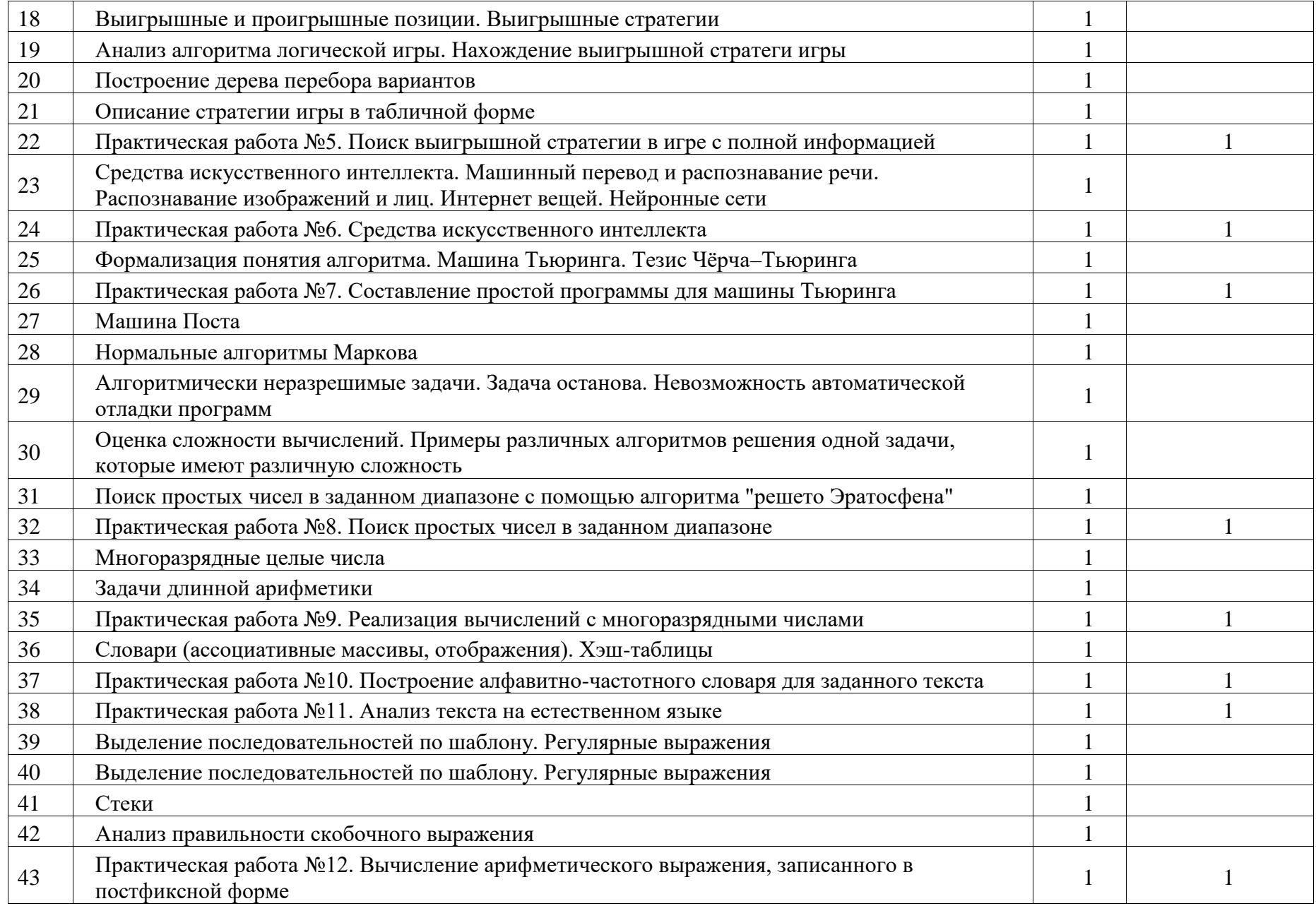

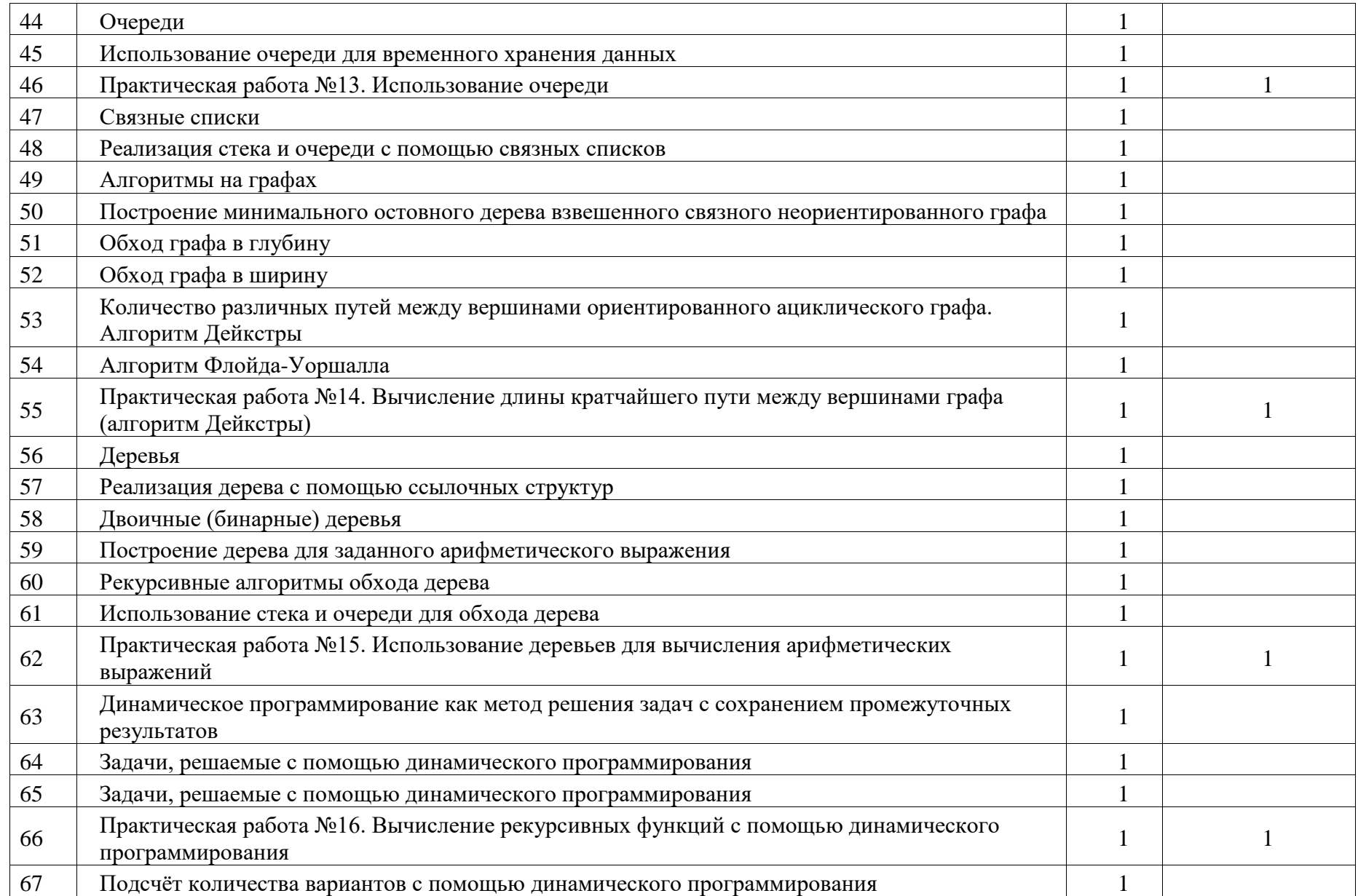

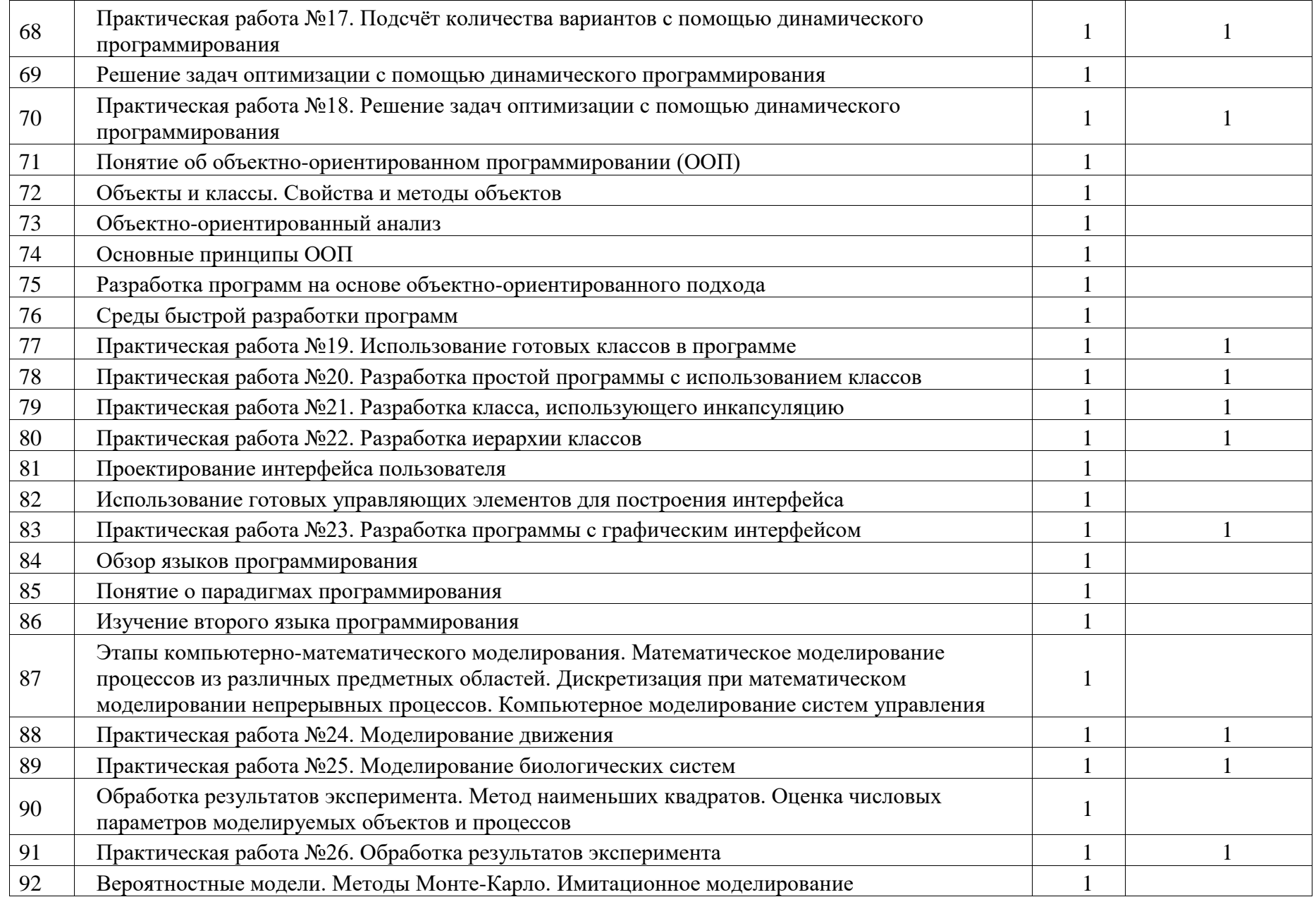

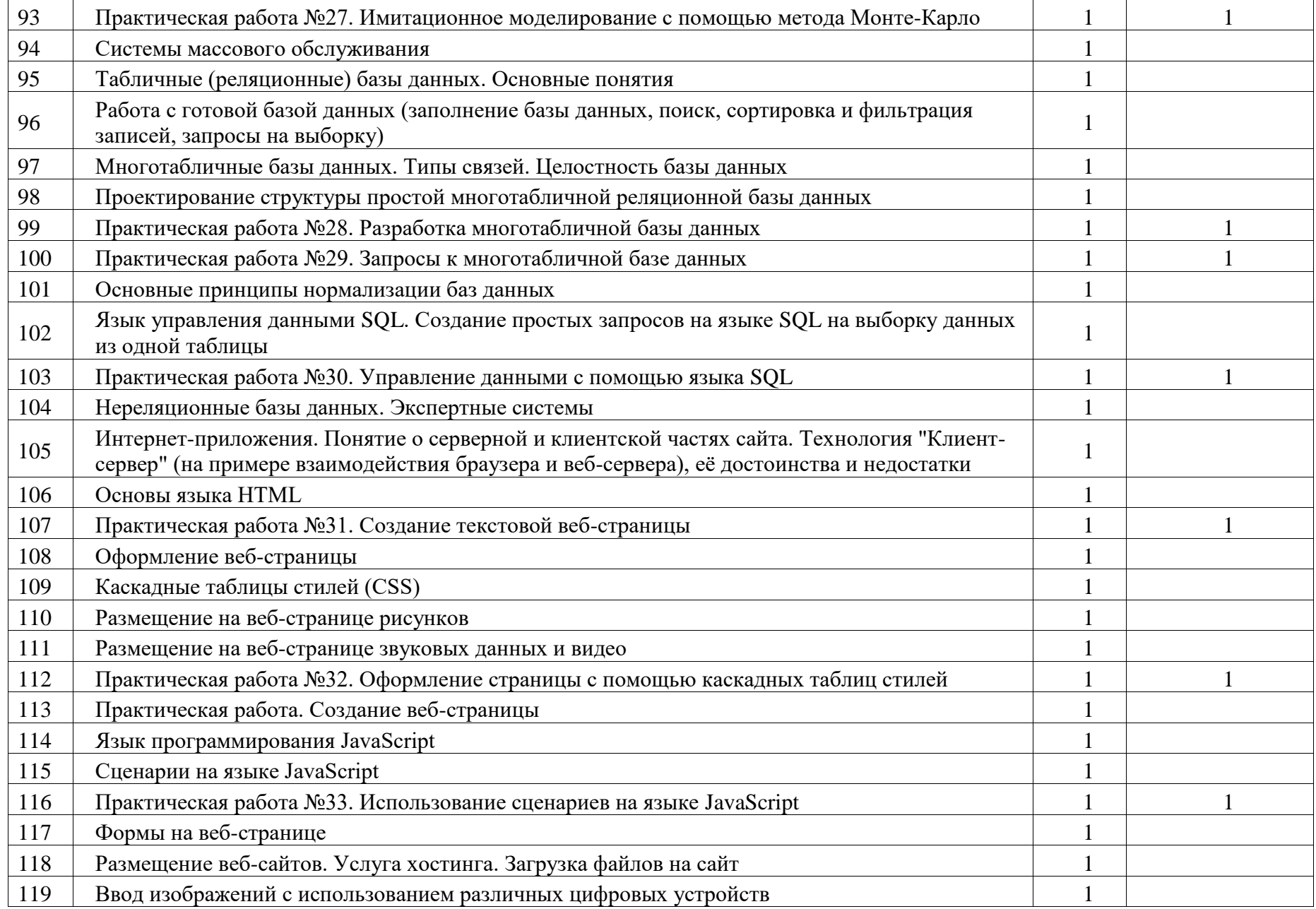

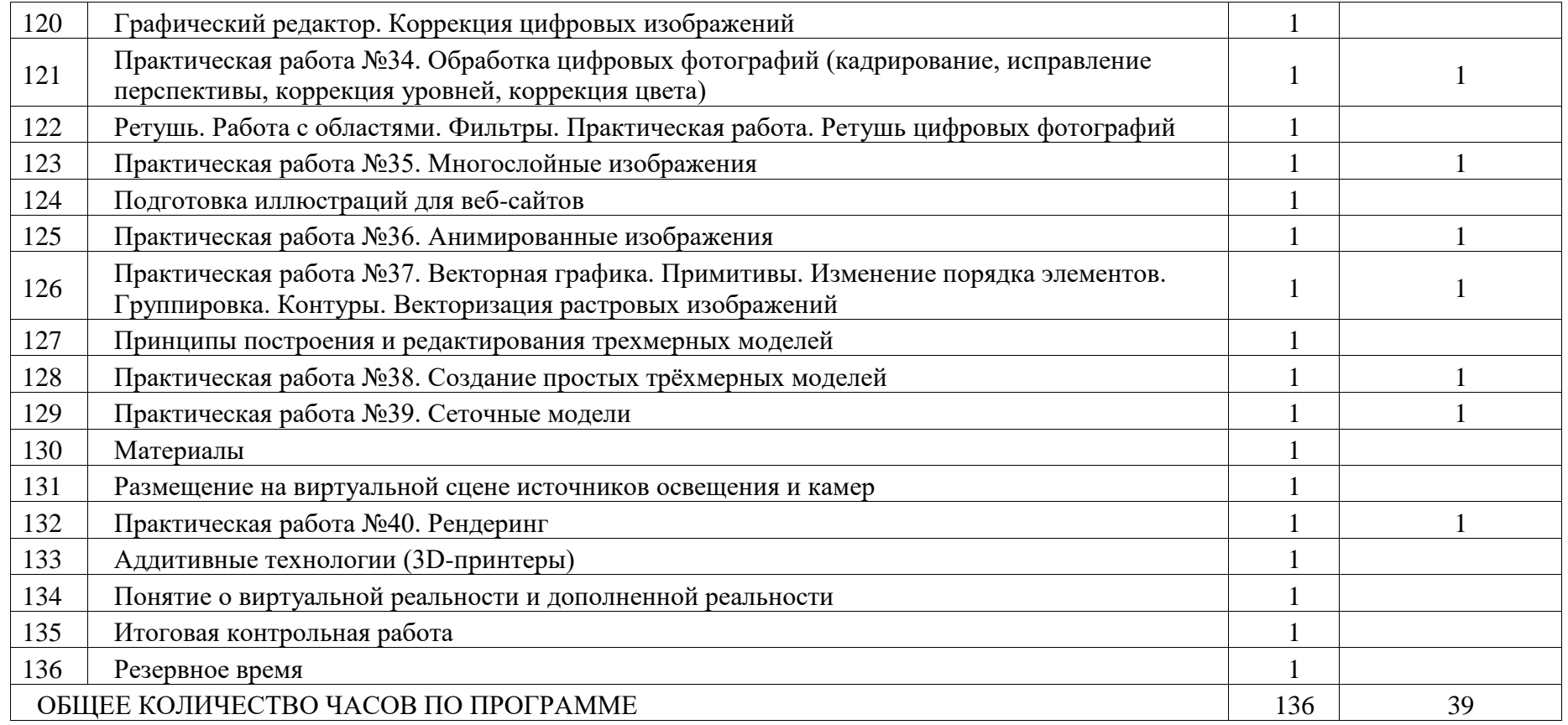

## **УЧЕБНО-МЕТОДИЧЕСКОЕ ОБЕСПЕЧЕНИЕ ОБРАЗОВАТЕЛЬНОГО ПРОЦЕССА ОБЯЗАТЕЛЬНЫЕ УЧЕБНЫЕ МАТЕРИАЛЫ ДЛЯ УЧЕНИКА**

• Информатика (в 2 частях), 10 класс/ Поляков К.Ю., Еремин Е.А., Общество с ограниченной ответственностью «БИНОМ. Лаборатория знаний»; Акционерное общество «Издательство «Просвещение» • Информатика (в 2 частях), 11 класс/ Поляков К.Ю., Еремин Е.А., Общество с ограниченной ответственностью «БИНОМ. Лаборатория знаний»; Акционерное общество «Издательство «Просвещение» • Информатика, 11 класс/ Гейн А.Г., Сенокосов А.И., Акционерное общество «Издательство «Просвещение»